# **COMP1511 - Programming Fundamentals**

Term 2, 2019 - Lecture 19

### **What did we learn last week?**

#### **Abstract Data Types**

- Using multiple file projects
- Protecting some data from access
- Providing a nice set of functions as an interface to the code

## **What are we covering today?**

#### **Assessment**

- The exam
- The format
- How to prepare

### **A recap of what we've covered in the course**

• The first half of COMP1511

### **What's in the Exam?**

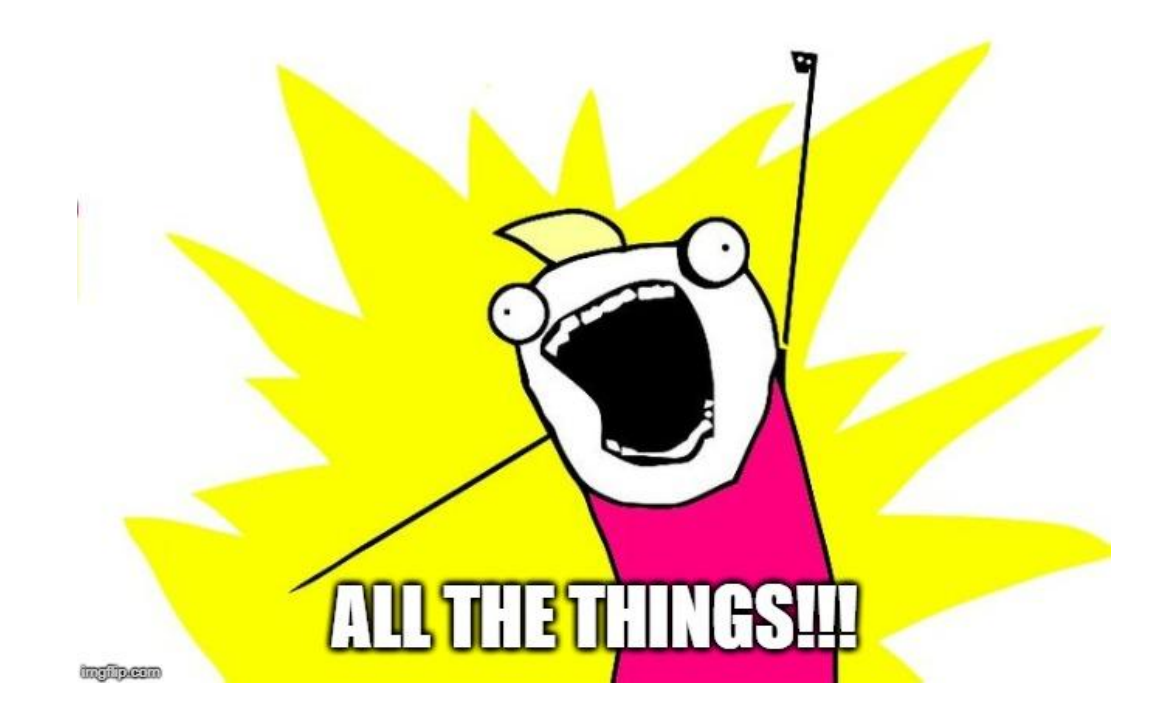

### **The Exam**

### **20th August in one of two 3 hour sessions**

- Last week, you chose between a morning and afternoon session
- If you are allocated a session and have a serious reason why you can't attend that session, email cs1511@cse.unsw.edu.au after allocations
- Completed on a lab computer under exam conditions
- No external materials allowed
- Your Week 10 labs will show you what the exam environment is like

### **The Exam Format**

### **The following details might change, but only slightly**

- 30 minutes of **theory** questions
- Around **20** theory questions
- During the first 35 minutes, you will not have access to a code editor or compiler
- *● Once you switch to the practical part of the exam, you will not be able to return to the theory questions!*
- 2.5 hours of **practical** coding questions
- Around **8** practical questions
- Practical questions will involve actual programming

## **Exams - Marc's tips**

#### **How to survive an exam**

- Bring a pen(s) possibly with multiple colours to draw diagrams
- You'll be provided with paper and can't bring your own
- Bring a (transparent) water bottle . . . dehydration affects your brain
- Eat a decent meal before the exam. Blood sugar also affects your brain, especially in a stressful situation
- $\bullet$  Remember the C Reference Sheet is available in the exam

I'd say *"chill out, this isn't a big deal"* but no one will believe me

## **Theory Questions**

### **Quick Questions, mostly in the same format:**

- Here's some code
- It compiles like this
- Here's the command to run it
- What is the output?
- These questions will be about whether you understand core coding concepts and the C programming language
- Your answers will either be multiple choice or short answers

## **Theory Questions - Marc's tips**

**How to maximise marks in a high speed theory test**

- Read through them all fast before answering
- Skim quickly and answer the ones you definitely know
- Then go back to the ones that take some time to think about
- Don't get stuck . . . If something is going to take you some serious time to work out, then move on
- Prioritise your time! Get the easy marks, then spend time on the ones you're reasonably sure of. If you're not sure of something then don't let it eat your time!

## **Practical Questions**

### **Less questions, more time**

- Questions are similar to the Weekly Tests and Labs
- Stages of difficulty from basic to extreme challenge
- Some will have provided code as frameworks
- Each question will need to be written, compiled and tested
- You will have access to an autotest (but it's just a test!)
- There will be no specific style marking, so you don't need to explain your code in comments

## **Practical Questions - Marc's tips**

### **Solving Problems under pressure**

- Read all the questions before starting
- Pick the easy ones as you read. Most likely the earlier questions
- Don't rush! A couple of minutes thinking and writing a diagram might be much faster than smashing out code that doesn't answer the question
- Remember your lab exercises! Debugging and testing will be important here
- Less questions answered completely is better than more questions partially answered

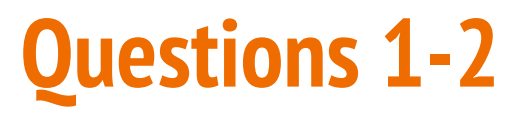

### **Basic C Programming - similar to Weekly Test question 1**

- Create C programs
- Use variables (ints and doubles)
- scanf and printf
- if statements and loops
- Read command line arguments (possibly convert to ints and doubles)
- Basic use of arrays of ints/doubles
- Basic use of linked lists of ints/doubles

## **Example Question 1**

### **Loop through an array and gather some kind of information**

Eg: Go through all the elements of an array. Print out every even number in the array on its own line.

Edit the function: **evens(int length, int numbers[])**

```
% ./evens 13 14 15 16 17
14
16
```
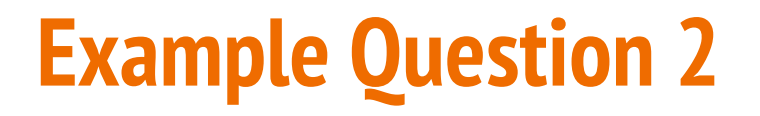

#### **Perform some computation on a linked list**

Eg: Given a linked list, add up all the values stored in it and return that integer.

Edit the function: **int sumList(struct node \*head)**

```
% ./sumList 5 4 3 2 1 
15
```
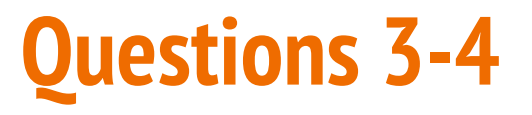

#### **More advanced C - similar to Weekly Test question 2**

- Everything from Questions 1 and 2 as well as . . .
- Use fgetc and fgets to read characters and lines
- Read until end-of-input using scanf, fgets, fgetc
- Use strings
- Work with linked lists
- More complex combinations

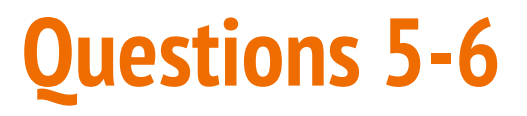

#### **Even Harder C - similar to Weekly Test question 3**

- Use malloc() and free()
- Manipulate linked lists (adding and removing items etc)
- Manipulate strings
- Again, more complex combinations, and some questions requiring problem solving thinking

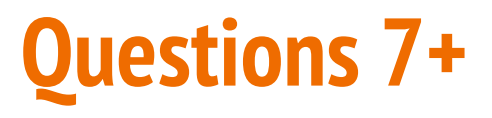

#### **Challenge Questions for people chasing HDs**

- Everything taught in the course might be in these questions
- Think Challenge Exercises, even some of the hard ones!
- Will also test your ability to break a problem down into its parts
- This week's lab has a past Question 8 so you can see it

## **What to study**

### **A little preparation goes a long way**

- The basics are important!
- A basic knowledge of all topics is better than an extreme level of knowledge in just one
- Know how to use both arrays and a linked lists
- Try some revision questions from the Tutorials or Labs while putting yourself under a stressful time limit
- The revision exercises on the course webpage are also very useful (this section will be added to the website this week)

## **How important are different topics?**

### **Important**

● Variables, If, Looping, Functions, Arrays, Linked Lists, Characters and **Strings** 

### **Things that you might need to understand the important topics**

● Pointers, Structs, Memory

### **Stretch Goals**

- Abstract Data Types
- Multi-file programs will not be tested in the exam

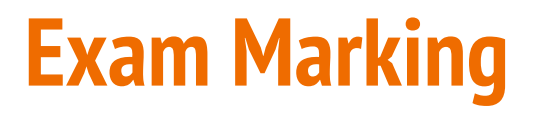

### **Most of the marking will be automated**

- Make sure your input/output format matches the specification
- Answers will also be checked by hand
- Minor errors, like a typo in an otherwise correct solution, will only result in a small loss of marks
- Results should be ready by approximately the 3rd September

## **Special Consideration and Supplementary Exam**

- If you attend the exam, it's an indication that you are well enough to sit the exam
- If you are not well enough to sit the exam, apply for Special Consideration and do not attend the exam
- If you become sick during the exam, ask the exam supervisor for assistance and talk to the Lecturer
- A supplementary exam will be held between the 9th and 13th September. If you think you will need to sit this exam, make sure you are available.

### **Break Time**

#### **Human memory is based on active recall**

- You can store something in your long term memory by reminding yourself of it repeatedly
- Active recall means using, not just reading
- Link your memory to things you already know (use examples in your revision code that are things you know well)
- Get some exercise! Active blood flow, even just a bit of walking, helps the brain

### **What did we learn this term?**

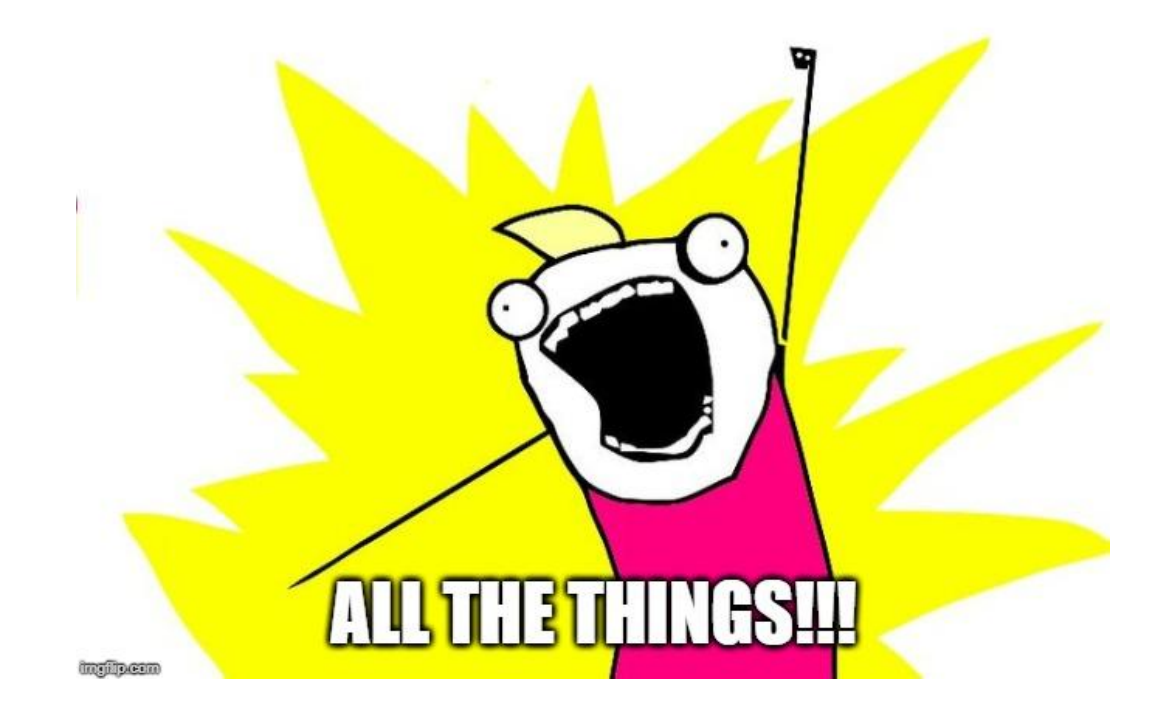

## **Programming in C**

### **COMP1511 C Language Topics in the order they were taught**

- Input/Output
- Variables
- If statements
- While statements (looping)
- Arrays
- **Functions**
- Characters and Strings
- Pointers
- Structures
- Memory
- Linked Lists
- Abstract Data Types

## **C as a programming language**

- A compiled language
- We use dcc as our compiler here, but there are others
	- clang
	- gcc
	- etc
- Compilers read code from the top to the bottom
- They translate it into executable machine code
- All C programs must have a **main()** function, which is their starting point
- Compilers can handle multiple file projects
- We compile C files while we #include H files

## **Input/Output**

### **Scanf and Printf allow us to communicate with our user**

- **scanf** reads from the standard input
- **printf** writes to standard input
- They both use pattern strings like **%d** and **%s** to format our data in a readable way

```
ask the user for a number, then say it back to them
int number;
printf("Please enter a number: ");
scanf("%d", &number);
printf("You entered: %d", number);
```
### **Alternatives for input/output**

### **We can get and put lines and characters also**

- **getchar** and **putchar** will perform input and output in single characters
- **fgets** and **fputs** will perform input and output with lines of text
- We can also use handy functions like **strtol** to convert characters to numbers so we can store them in integers

## **Command Line Arguments**

**When we run a program, we can add words after the program name**

- These extra words are given to the main function to use
- **argc** is an integer that is the total number of words (including the program name)
- argy is an array of strings that contain all the words

### **Command Line Arguments in use**

```
int main (int argc, char *argv[]) {
     printf("The %d words were ", argc);
     int i = 0;
     while (i < argc) {
         printf("%s ", argv[i]);
         i++;
     }
}
```
When this code is run with: **"./args hello world"**

It produces this: **"The 3 words were ./args hello world"**

### **Variables**

### **Variables**

- Store information in memory
- Come in different types:
	- **int, double, char, structs, arrays** etc
- We can change the value of variables
- We can pass the value of variables to functions
- We can pass variables to functions via pointers

#### **Constants**

● **#define** allows us to set constant values that won't change in the program

### **Simple Variables Code**

```
// BATMAN will be treated as if it's 100 in our code
#define BATMAN 100
int main (void) {
     // Declaring a variable
     int answer;
     // Initialising the variable
     answer = 7;
     // Assign the variable a different value
     answer = BATMAN;
     // we can also Declare and Initialise together
    int answerTwo = 88;
}
```
### **If statements**

### **Questions and answers**

- Conditional programming
- Evaluate an expression, running the code in the brackets
- Run the body inside the curly brackets if the expression is true (non-zero)

```
if (x < y) {
     // This section runs if x is less than y
}
   // otherwise the code skips to here if the
// expression in the () equates to 0
```
## **While loops**

### **Looping Code**

- While loops allow us to run the same code multiple times
- We can stop them after a set number of times
- Or we can stop them after a certain condition is met

### **Loops are used for . . .**

- Checking all the values in a data structure (**array** or **linked list**)
- Repeating a task until something specific changes
- and any other repetition we might need

### **While loop code - Arrays**

#### **Very commonly used to loop through an array**

```
int numbers[10] = {0};
int counter = 0;
// set array to the numbers 0-9 sequential
while (counter < 10) {
     // code in here will run 10 times
     numbers[counter] = counter;
     // increment the counter
    counter = counter + 1;}
  When counter hits 10 and the loop's test fails
// the program will exit the loop
```
### **While loop code - Linked Lists**

#### **Looping through Linked Lists is also very common**

```
// loopNode starts pointing at the first element of the list
struct node *loopNode = head;
while (loopNode != NULL) {
     // code in here will run until the loopNode pointer
     // moves off the end of the list
     // increment the node pointer
     loopNode = loopNode->next;
}
  When loopNode pointer is aiming off the end of the list
// the program will exit the loop
```
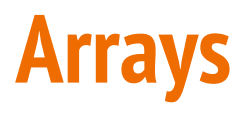

### **Collections of variables of the same type**

- We use these if we need multiple of the same type of variable
- The array size is decided when it is created and cannot change
- Array elements are collected together in memory
- Not accessible individually by name, but by index

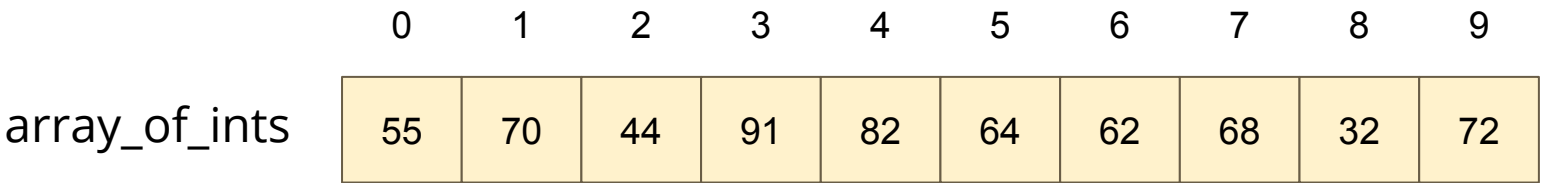

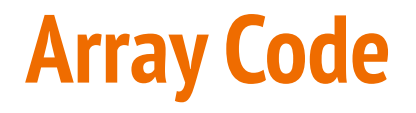

```
int main (void) {
     // declare an array, all zeroes
     int marks[10] = {0};
     // set first element to 85
     marks[0] = 85;
     // access using an index variable
     int accessIndex = 3;
     marks[accessIndex] = 50;
     // copy one element over another
     marks[2] = marks[6];
     // cause an error by trying to access out of bounds
     marks[10] = 99;
```
### **Functions**

### **Code that is written separately and is called by name**

- Not written in the line by line flow
- A block of code that is given a name
- This code runs every time that name is "called" by other code
- Functions have input parameters and an output

### **Function Code**

```
// Function Declarations above the main or in a header file
int add (int a, int b);
int main (void) {
     int firstNumber = 4;
     int secondNumber = 6;
     int total = add(firstNumber, secondNumber);
     return 0;
}
// This function takes two integers and returns their sum
int add (int a, int b) {
     return a + b;
}
```
## **Characters and Strings**

### **Used to represent letters and words**

- **char** is an 8 bit integer that allows us to encode characters
- Uses ASCII encoding (but we don't need to know ASCII to use them)
- Strings are arrays of characters
- The array is usually declared larger than it needs to be
- The word inside is ended by a Null Terminator **'\0'**
- Using C library functions can make working with strings easier

### **Characters and Strings in code**

```
 // read user input
     char input[MAX_LENGTH];
     fgets(input, MAX_LENGTH, stdin);
     printf("%s\n", input);
     // print string vertically
     int i = 0;
    while (\text{input}[i] != \sqrt{0}) {
         printf("%c\n", input[i]);
         i++;
 }
```
## **What did we learn today?**

### **Exam**

- The rough format
- What to study

### **The first half of the course**

- The technical parts of the first half of the course
- Basic C programming up to arrays and strings